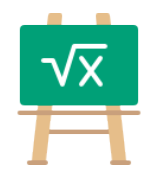

## **Addition Table for 192**

https://math.tools

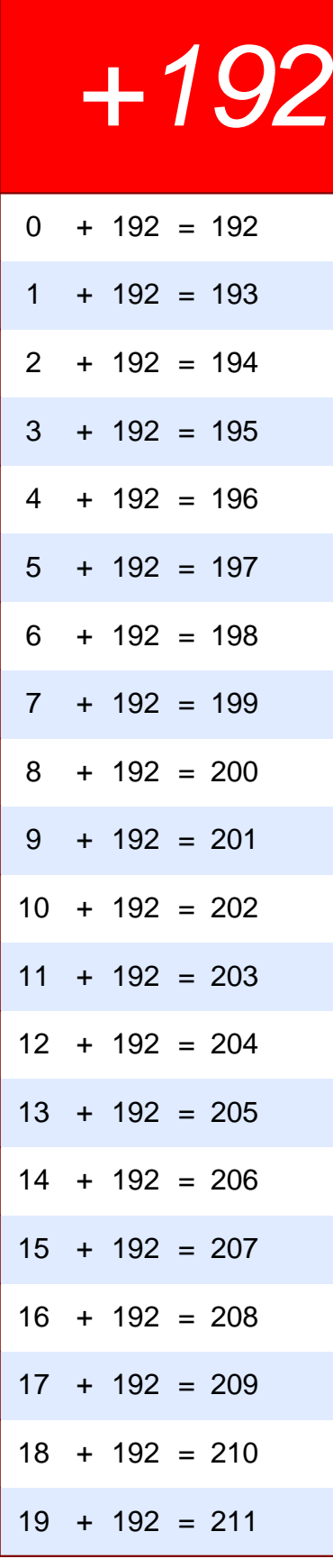

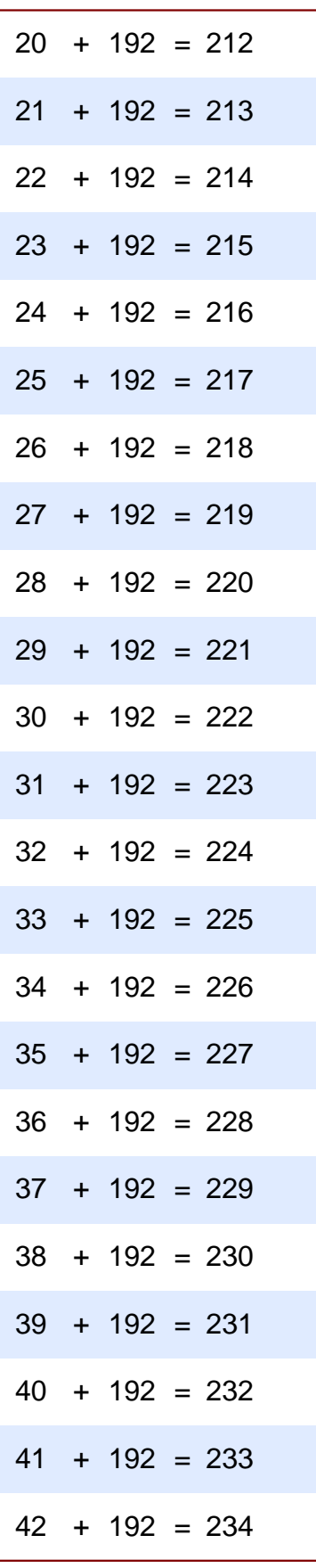

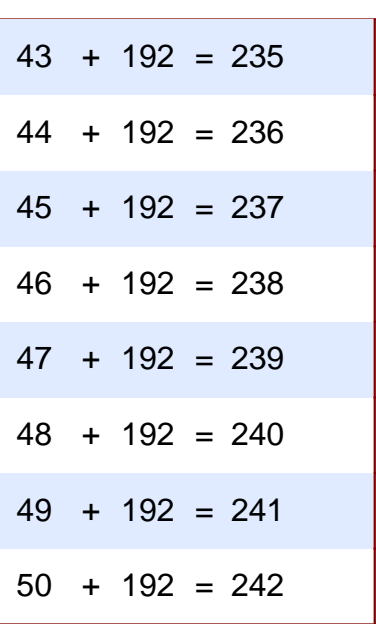